## kaspersky

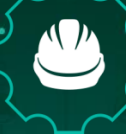

**Kaspersky Industrial** Cybersecurity<br>Conference 2020

# **Павел Таратынов**

Архитектор центров информационной безопасности, АО «Лаборатория Касперского»

#KasperskyICS

Чат конференции: https://kas.pr/kicscon

kaspersky

# Единая платформа Kaspersky для мониторинга и анализа инцидентов ИБ

**Kaspersky Industrial** Cybersecurity Conference 2020

 $10040$ 

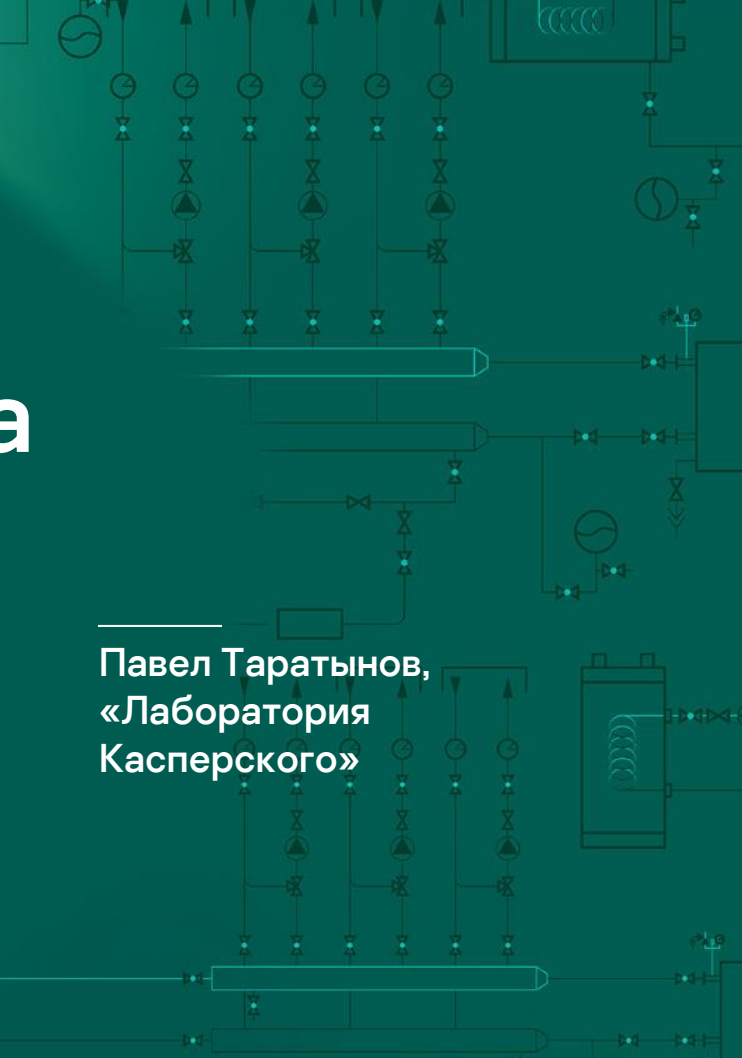

### что такое SIEM 33

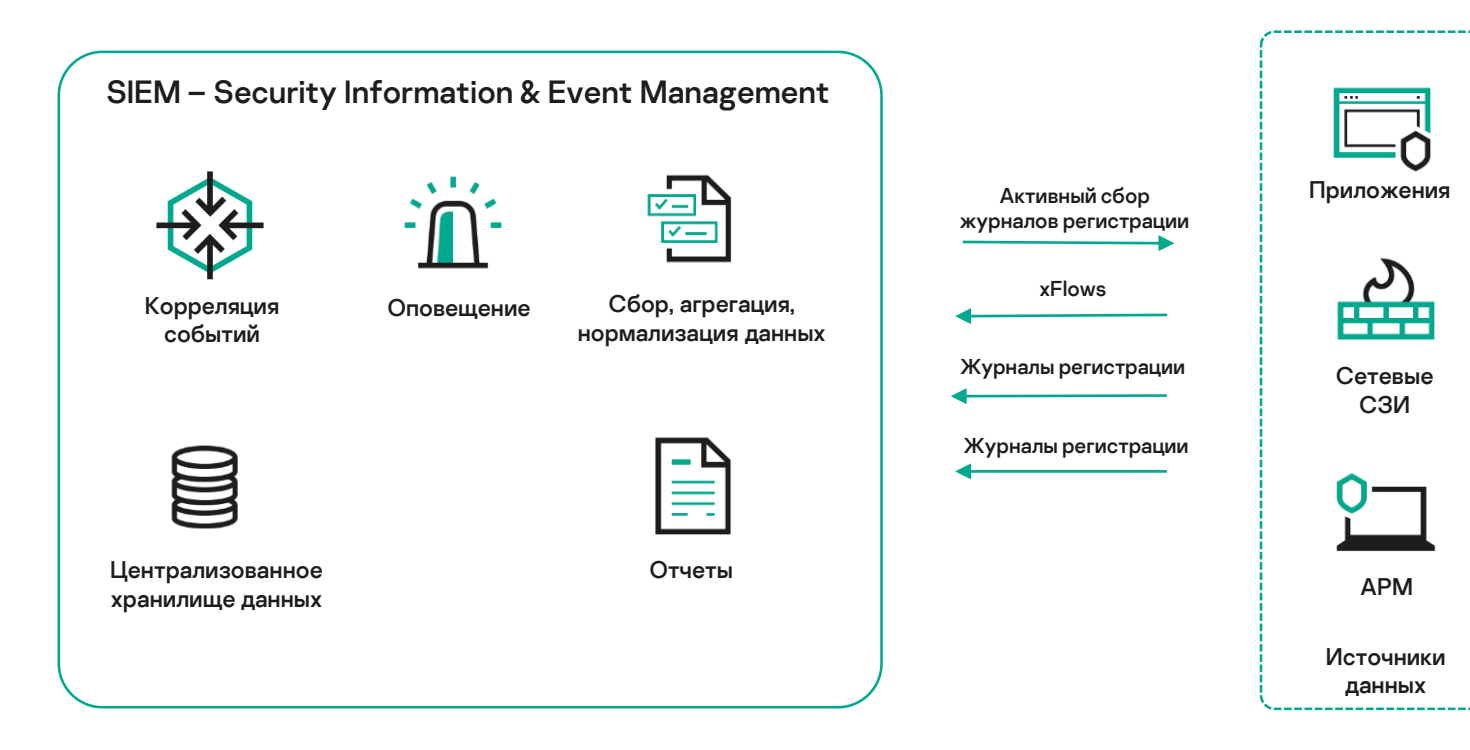

Зачем нужен SIEM?

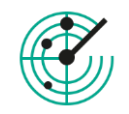

**Обнаружение сложных угроз ИБ**

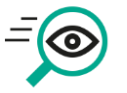

**Расследование инцидентов**

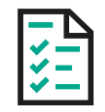

**Соответствие требованиям**

# Проблематика классических SIEM

## **Производительность** Не справляются с текущими объемами данных

**Сложность внедрения, эксплуатации, масштабирования**

**Стоимость владения**

Эволюция SIEM

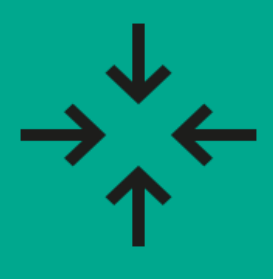

## **Классический SIEM**

- Log management
- Корреляция
- Отчеты

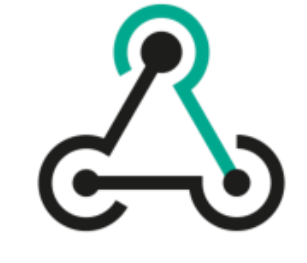

## **NG-SIEM**

- Log management
- Корреляция
- Отчеты
- Работа с контекстом (asset mgmt, Threat Intelligence)
- Автоматизация и оркестрация
- Механизмы обнаружения и анализа на базе ML/AI
- Расширенный анализ и визуализация данных

## Платформа безопасности Kaspersky <sup>7</sup>

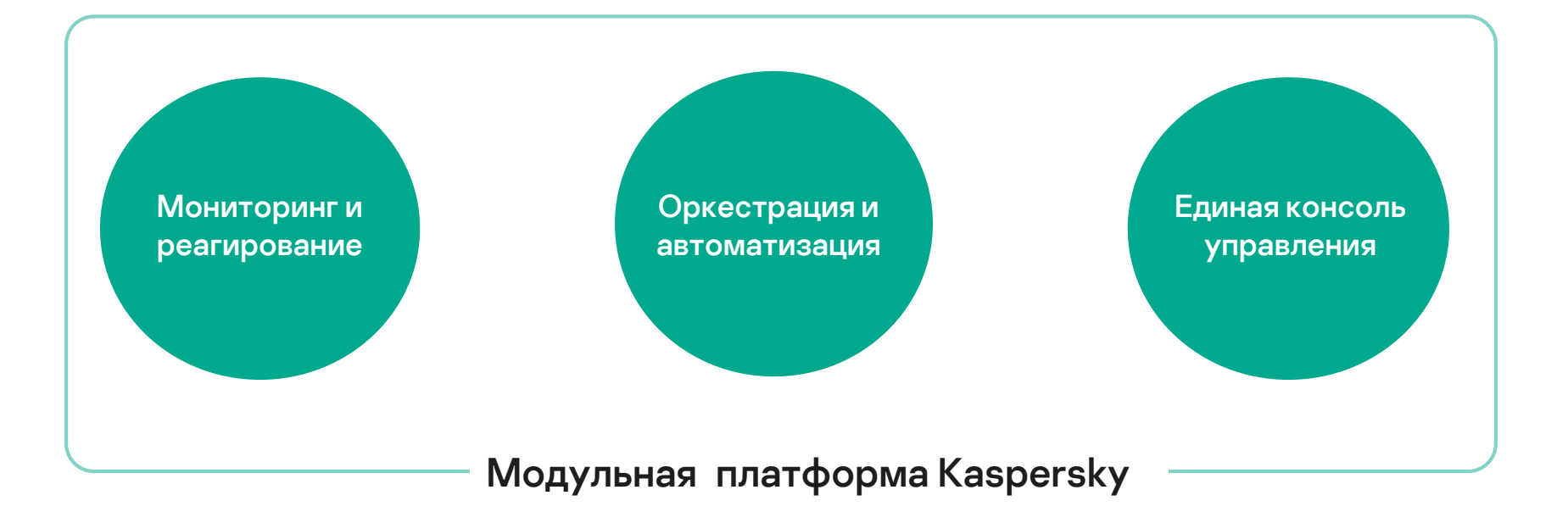

## Kaspersky Unified Monitoring & Analysis Platform (KUMA) <sup>8</sup>

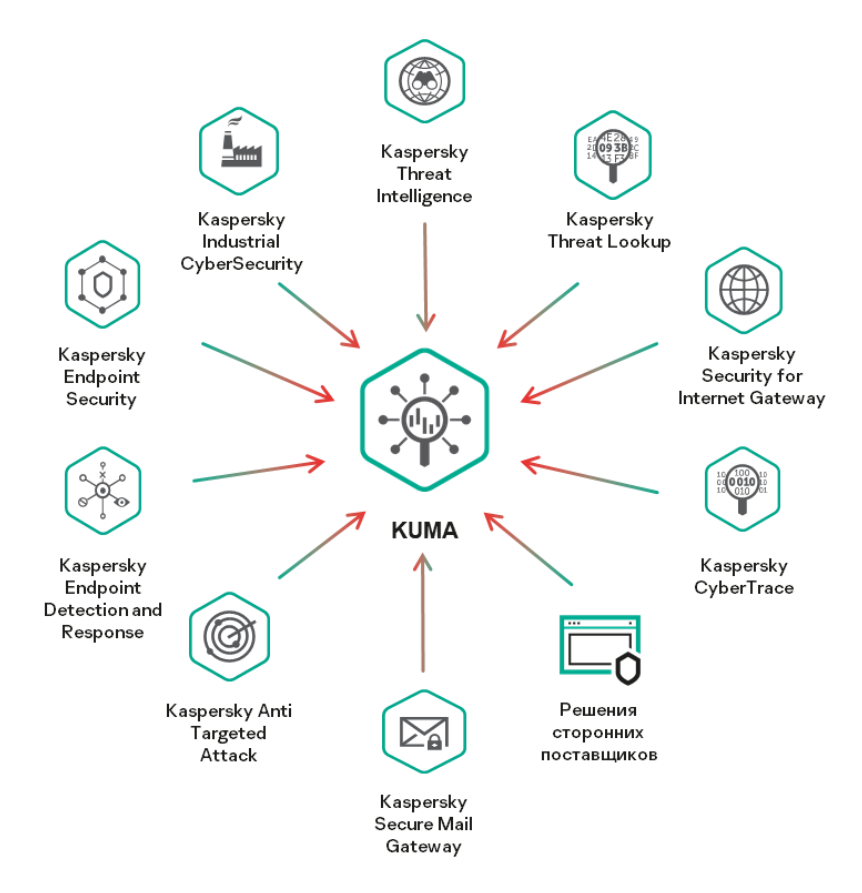

Единая консоль мониторинга и анализа инциденты ИБ

#### Ключевые преимущества

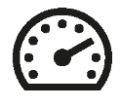

#### **Производительность**

300k+ EPS на одну ноду коррелятора

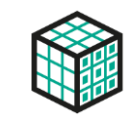

## **Гибкая архитектура** Современная микросервисная архитектура

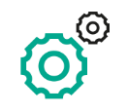

**Низкие системные требования**

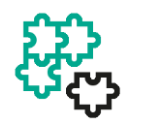

#### **Интеграции «из коробки»**

С решениями «Лаборатории Касперского» и сторонних поставщиков

## Архитектура KUMA <sup>10</sup>

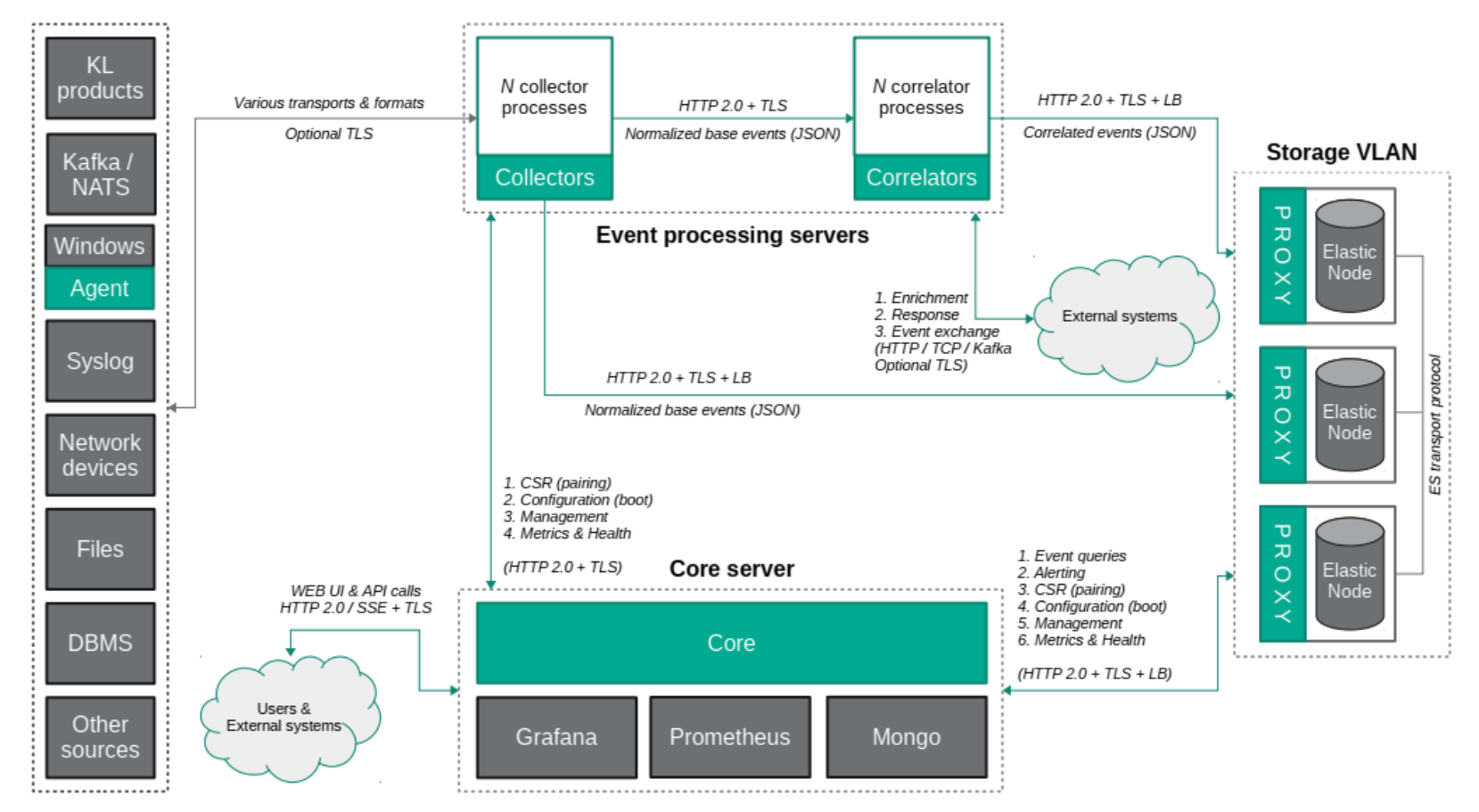

## Отказоустойчивость и балансировка нагрузки <sup>11</sup>

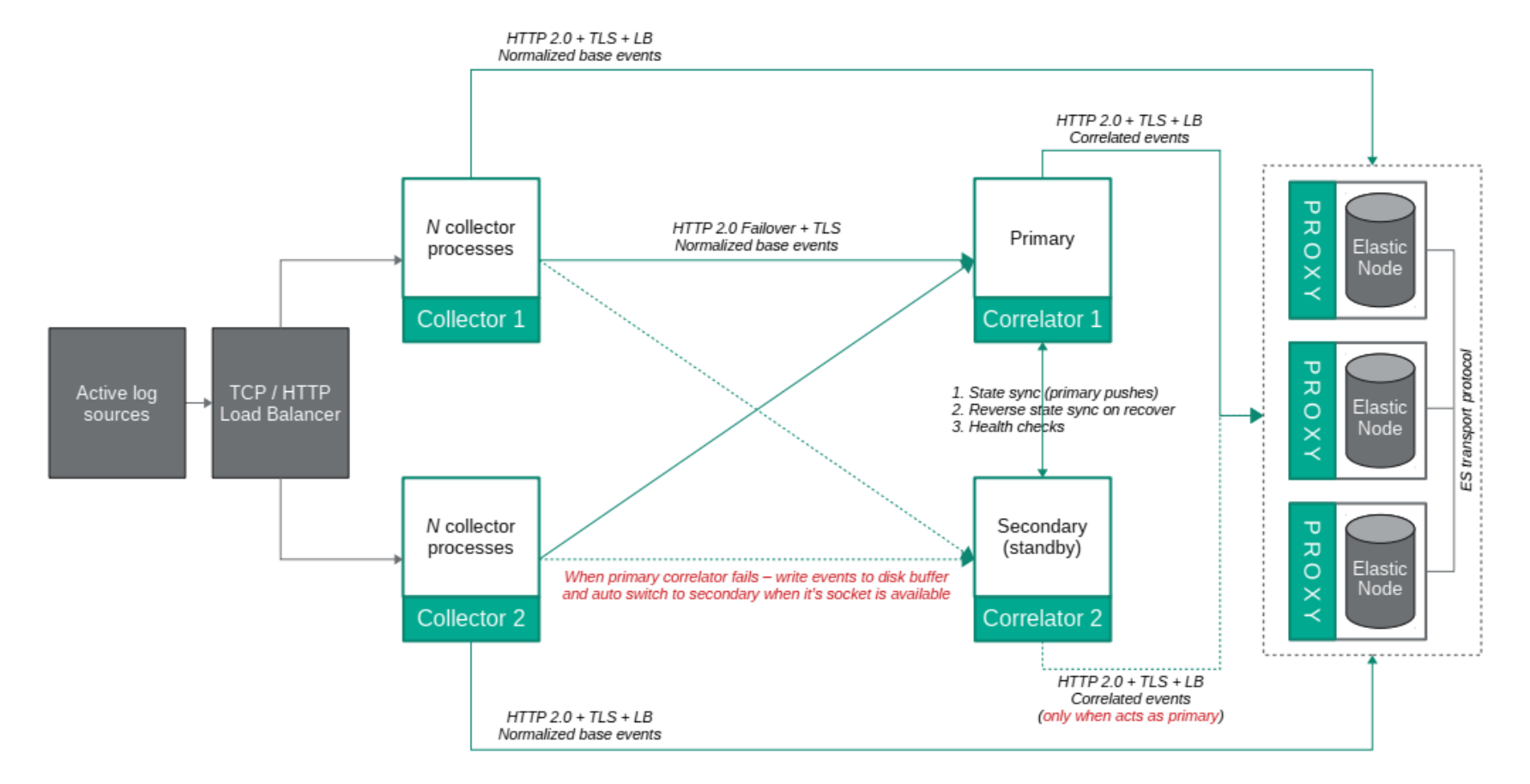

## Опция внедрения с брокером сообщений <sup>12</sup>

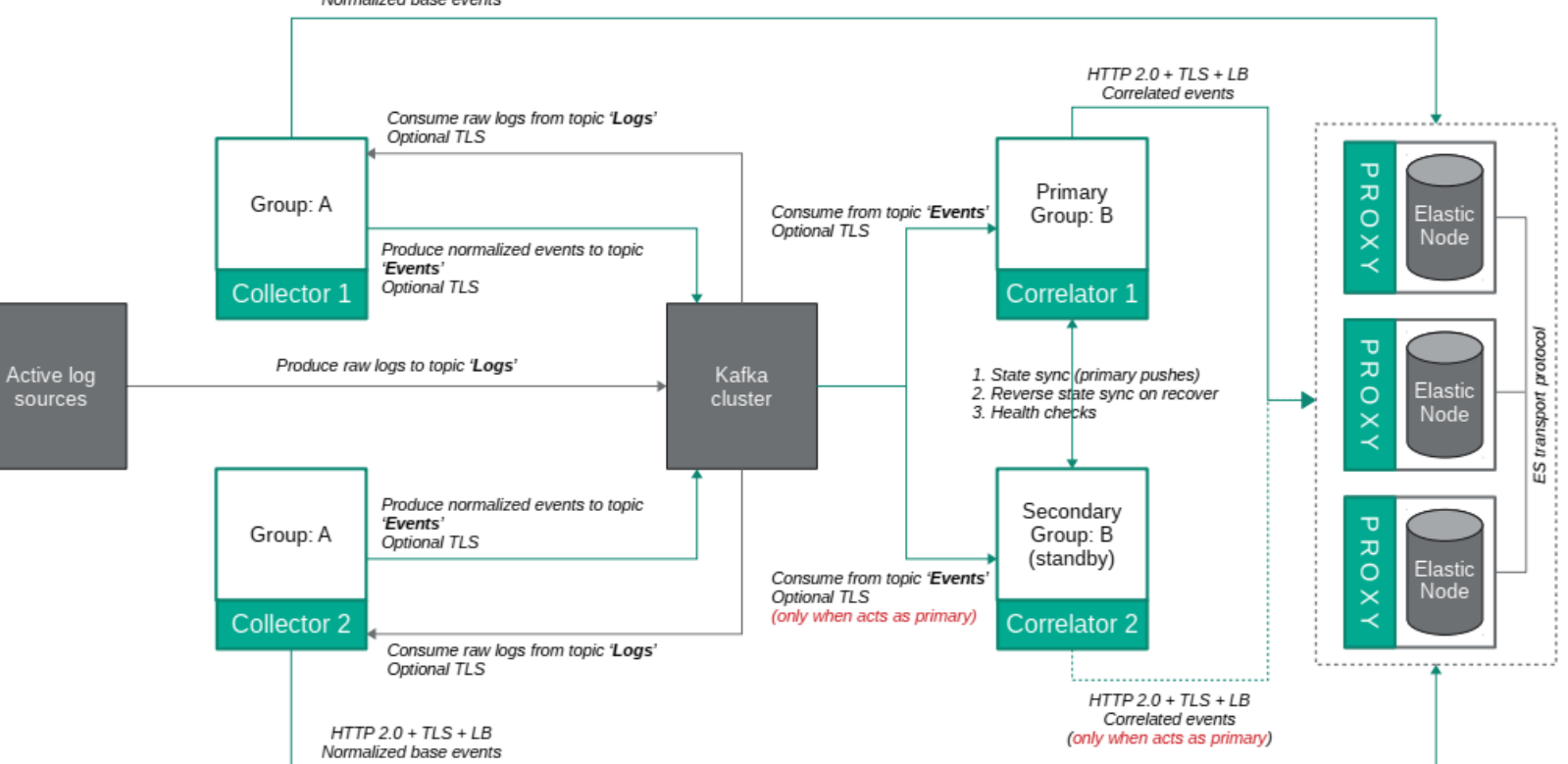

 $HTTP 2.0 + TLS + LB$ Normalized base events

## Распределенная инфраструктура <sup>13</sup>

### **OPTION 1**

## **OPTION 2**

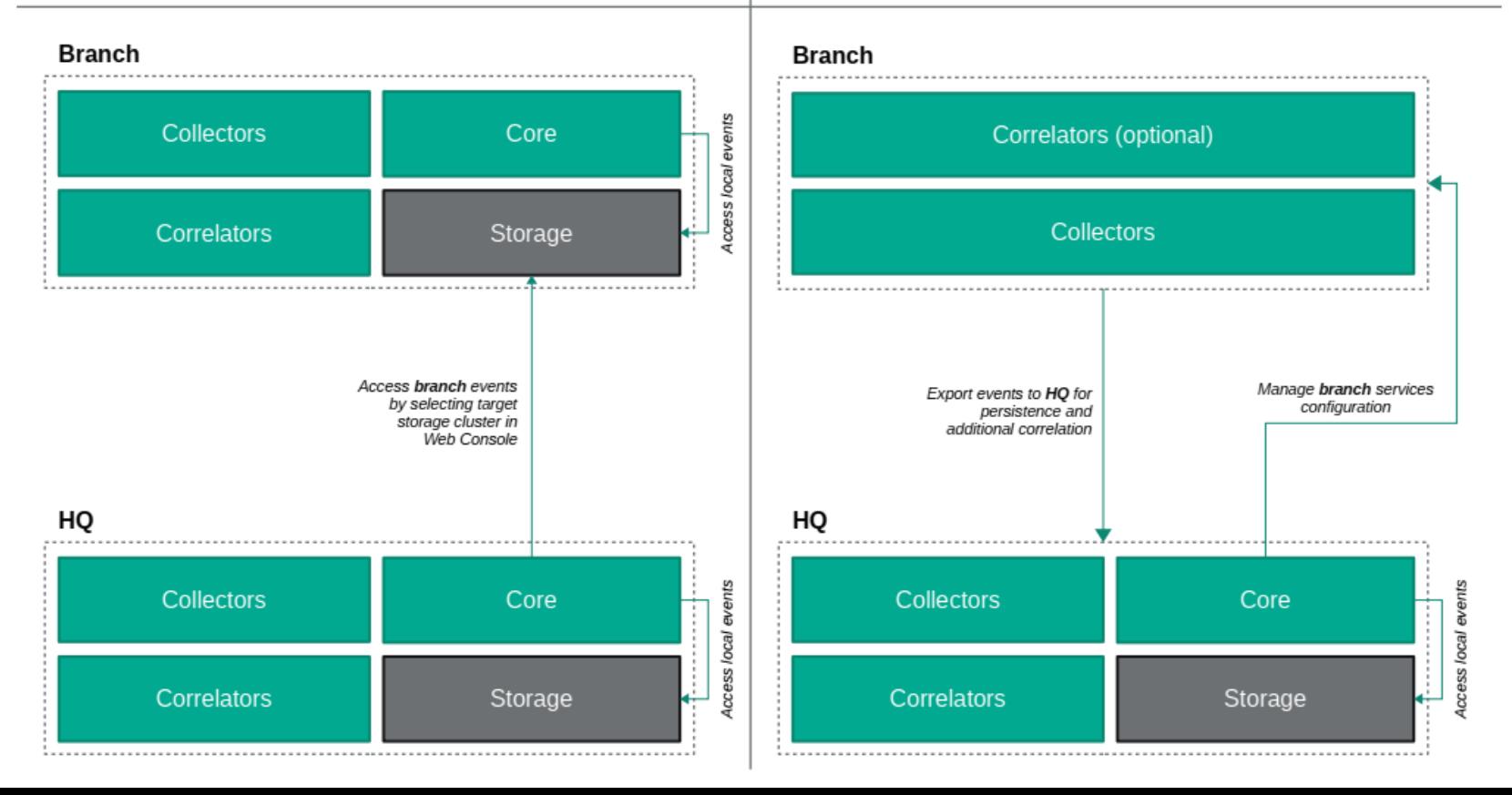

### Поддерживаемые источники данных (Q4 2020)

## Kaspersky

- Kaspersky Anti Targeted Attack Platform
- Kaspersky Endpoint Detection and Response
- Kaspersky Security Center
- Kaspersky Secure Mail Gateway
- Kaspersky Web Traffic Security
- Kaspersky CyberTrace
- Kaspersky Threat Lookup
- Kaspersky Industrial CyberSecurity for Nodes
- Kaspersky Industrial CyberSecurity for Networks

## Сторонние поставщики

- Palo Alto NGFW & Panorama
- FortiGate UTM
- FortiAnalyzer
- Windows OS (Windows Event Log)
- Netflow v5/v9
- Cisco ASA
- Cisco IOS (R&S)
- Cisco WSA
- ViPNetCoordinator
- Exim
- Unbound
- Dovecot
- Nginx
- Apache
- Bind
- Linux (auth,rights, owner,FW)
- FreeBSD (auth,rights, owner,FW)
- VMWare

### Коннекторы и парсеры

#### **Коннекторы**

- TCP listener
- UDP listener
- Netflow v9
- NATS
- Kafka
- HTTP
- File
- SQL

#### **Нормалайзеры**

- JSON
- CEF
- CSV/TSV (with configurable delimiter)
- Key/Value (with configurable delimiter)
- Regexp
- Syslog (RFC3164 & RFC5424)
- XML
- Windows Event Log

KUMA Scope 2020

- Единая модель данных
- GUI
- Поддержка кастомизации парсеров
- Поддержка 3<sup>rd</sup> party источников «из коробки»
- Поддержка сохранение «сырых» событий
- Поддержка Active List
- Ретроспективный анализ (ретроскан)
- Поддержка режимов отказоустойчивости и балансировки
- Настраиваемые дашборды и отчеты
- RESTful API
- Role-based Access Control
- Обогащение событий ИБ через LDAP, DNS, Kaspersky CyberTrace, Kaspersky ThreatLookup
- Автоматическая инвентаризация активов с Kaspersky Endpoint Security

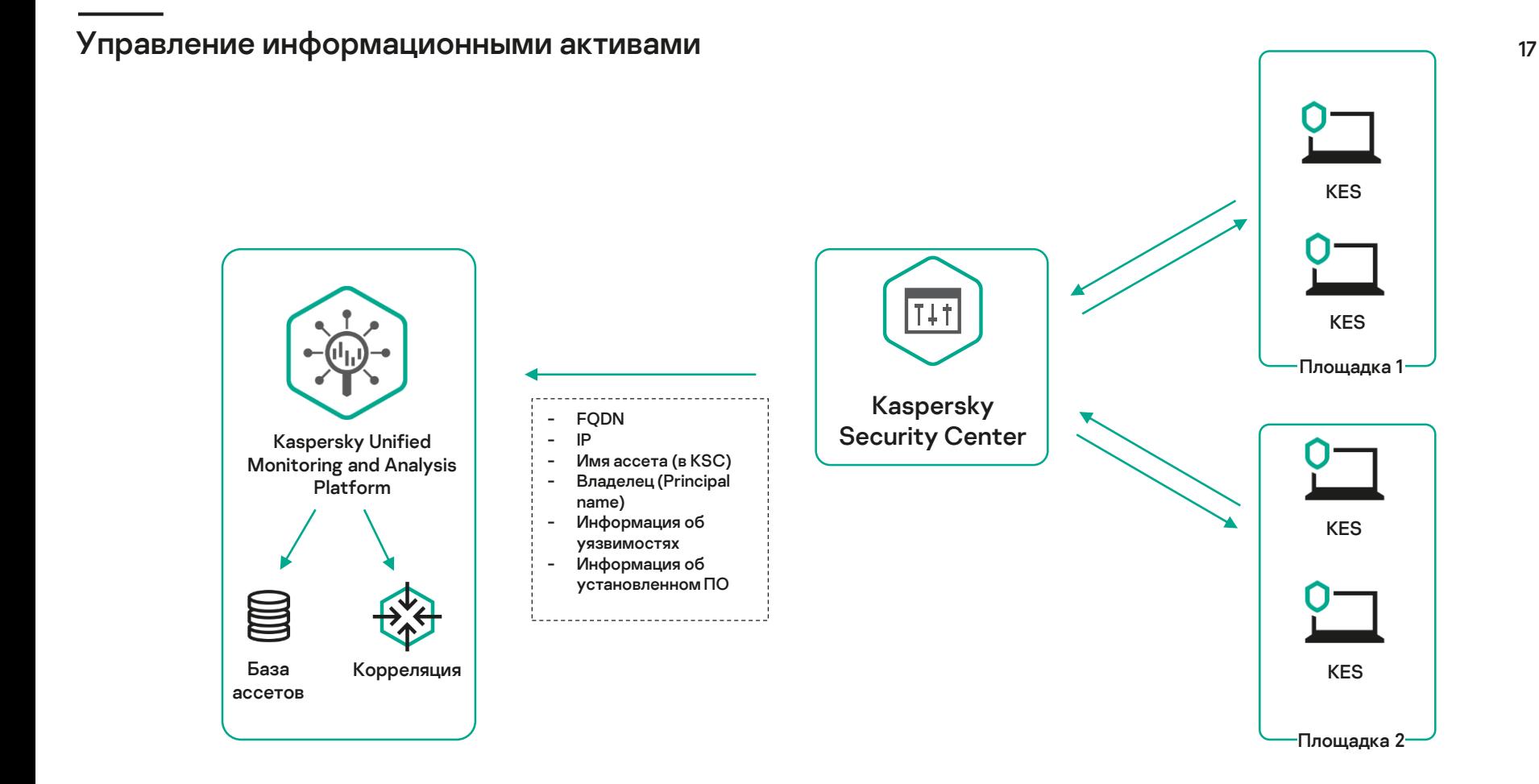

### Потоковое «обогащение» событий и подделживает по подделживать на подделживать на подделживать на подделживать п

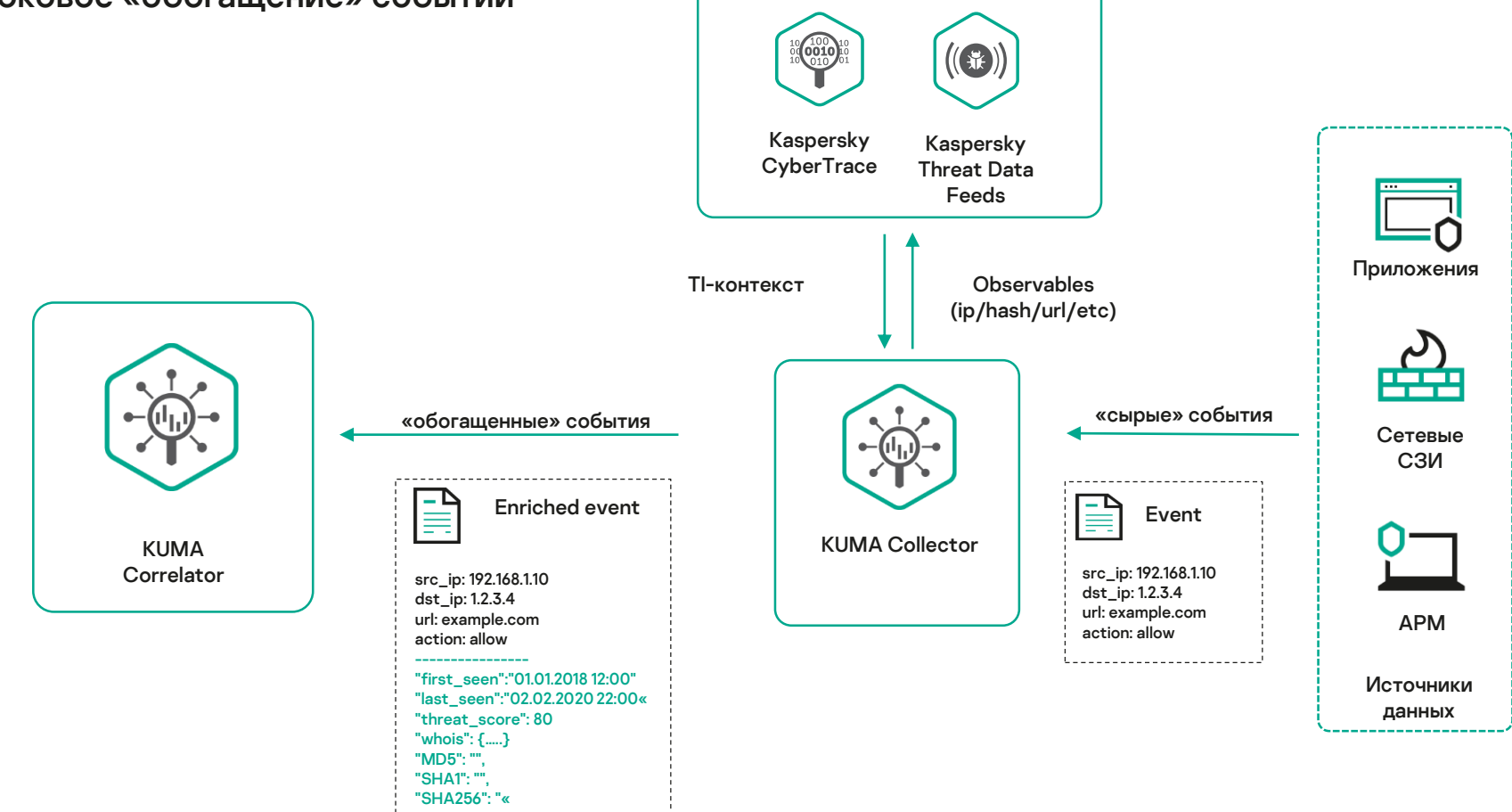

……

### «Обогащение» событий по запросу

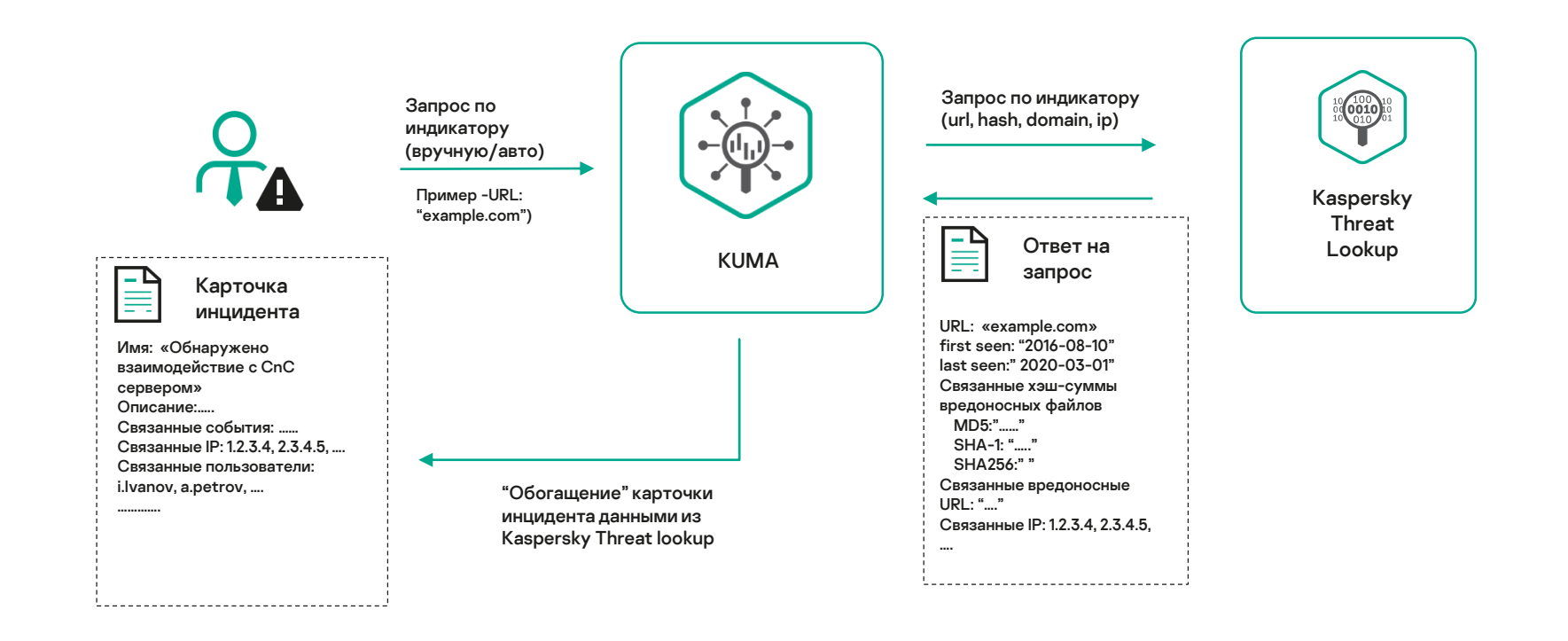

## Интеграция с Kaspersky EDR <sup>20</sup>

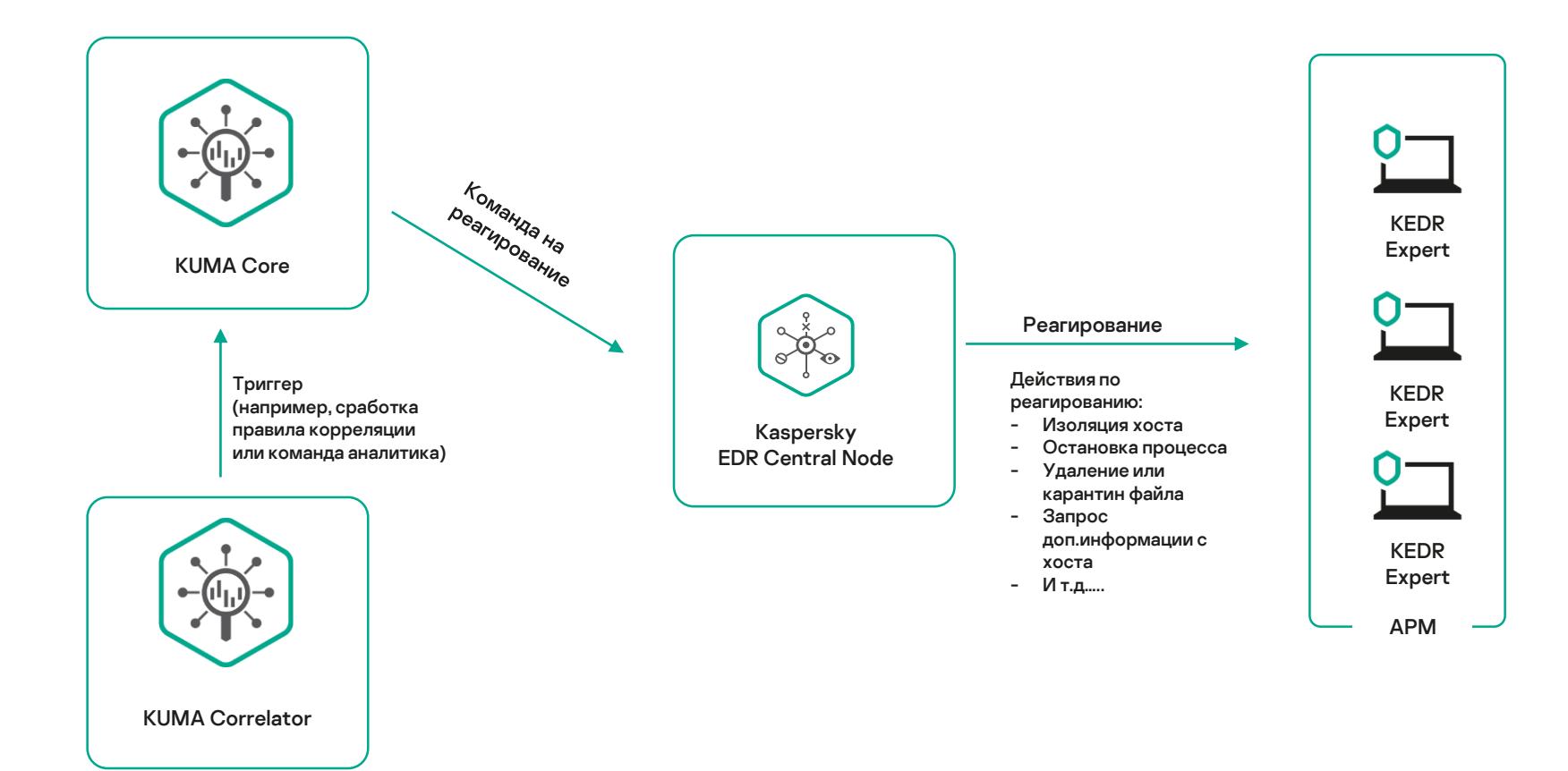

KUMA Roadmap\* 2021

(\* - основные

## направления развития)

- Локализация UI
- Сертификация по требованиям ФСТЭК (ТУ, НДВ4)
- Реестр отечественного ПО
	- Интеграция с НКЦКИ и соответствия требованиям ГосСОПКА
- Поддержка функций регистрации и учета инцидентов (case management)
- Поддержка иерархической модели развертывания SIEM (Головные и подчиненные ноды)
- Развитие функционала управления активами (asset management)
- Развитие функционала обогащения событий
	- Расширение списка интеграций с решениями «Лаборатории Касперского»
- Расширение списка поддерживаемых «из коробки» источников данных
	- Авто-приоритизация инцидентов с использованием методов Machine Learning и информации Threat Intelligence (ML- & TI-assisted auto triage)
	- Функции автоматизированного реагирования с Kaspersky EDR и Custom scripts
	- **Multitenancy**

### Заключение

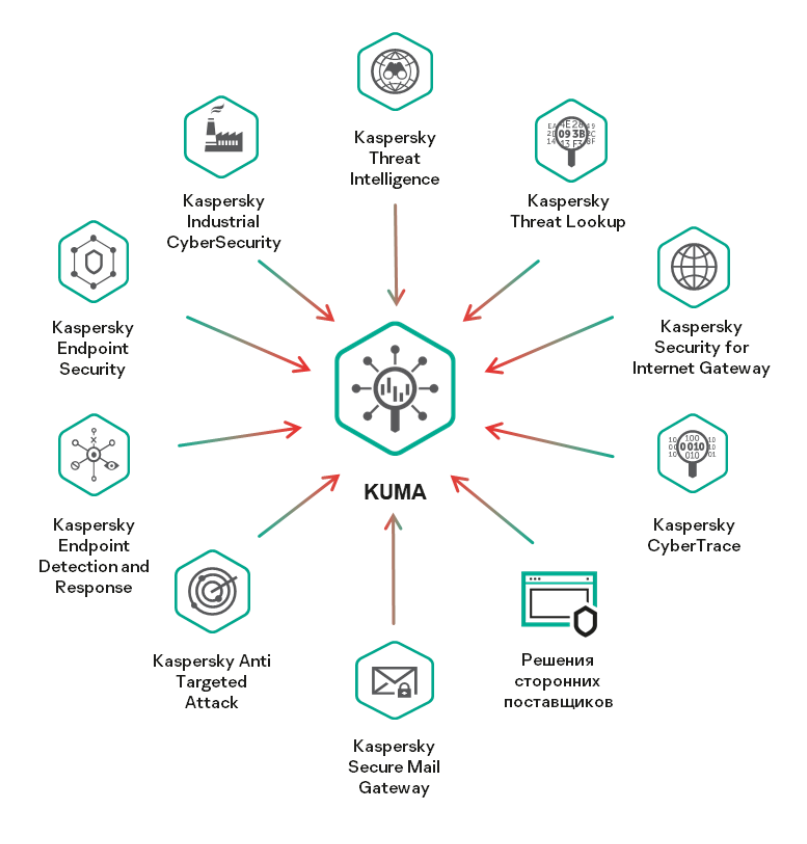

**Единая экосистема безопасности Kaspersky**

**KUMA – ключевой компонент экосистемы**

**Релиз первой версии KUMA декабрь 2020.**

**Демо и пилот tech preview версии возможен уже сейчас.**

## Thank you!

 $-64$ 

**bd** 

 $\mathbf{p}$ 

#### **Subtitle**

 $H \rightarrow H$ 

**Павел Таратынов Архитектор центров информационной безопасности**

kaspersky

**pavel.taratynov@kaspersky.com**

 $\mathbf{v}$  and  $\mathbf{v}$  and  $\mathbf{v}$ 

## $~\sim$ 40k EPS

## Correlator + Collector + Core

#### **Коллектор:**

- CPU 8 vCPU
- $RAM 4FB$ :
- Storage 100 ГБ

## **Коррелятор:**

- CPU 8vCPU;
- $\cdot$  RAM 16 ГБ:
- Storage 100 ГБ

## **Ядро:**

- CPU 4 vCPU
- $\cdot$  RAM 8 ГБ;
- Storage 50 ГБ

**Хранилище событий** (Elastic) CPU– 24 vCPU RAM – 48 ГБ; Storage– 500\* ГБ

Еще один SIEM?

## Мировый рынок SIEM конкурентный и зрелый….

## Но безальтернативный.

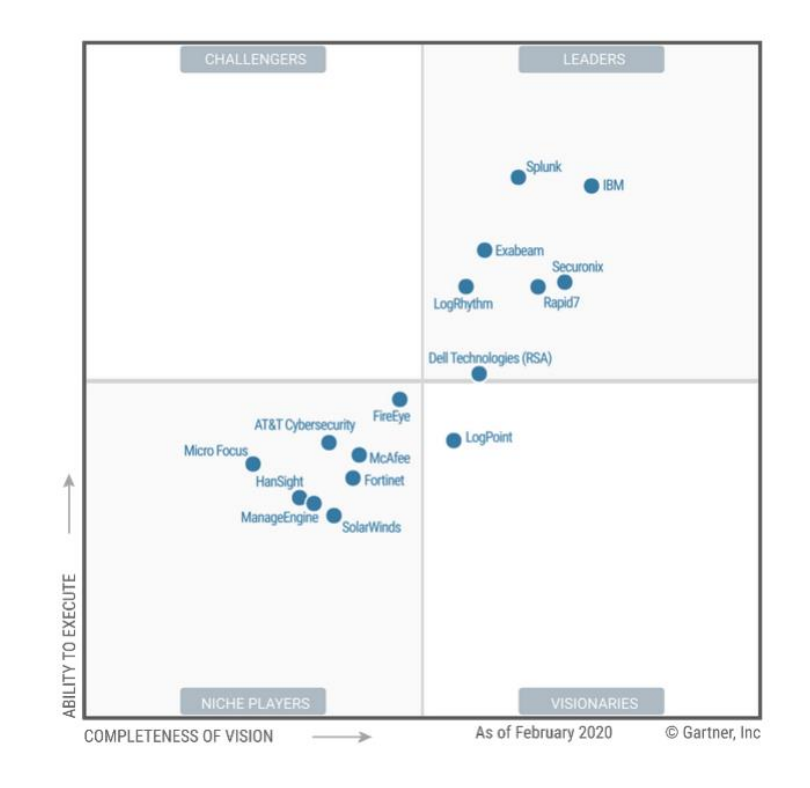

<sup>\*</sup> Gartner Magic Quadrant 2019

Наш подход <sup>31</sup>

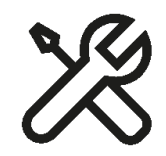

сообщество

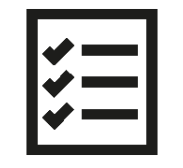

Технологии Экспертное Консалтинг

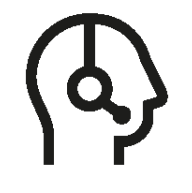

Поддержка от экспертов «Лаборатории Касперского»